## Б А К А Л А В Р И А Т

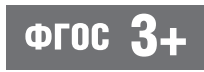

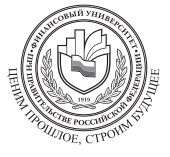

ФГОБУ ВО «Финансовый университет при Правительстве Российской Федерации»

# **Методы оптиМальных решений в эконоМике и финансах** Практикум

Под редакцией **В.М. Гончаренко, В.Ю. Попова**

Рекомендовано ФГБОУ ВПО «Государственный университет управления» в качестве **учебного пособия** для студентов вузов, обучающихся по направлениям подготовки «Экономика» и «Прикладная математика и информатика» (квалификация (степень) «бакалавр»)

Министерство образования и науки Российской Федерации ФГАУ «Федеральный институт развития образования» Регистрационный номер рецензии № 133 от 09.04.2012

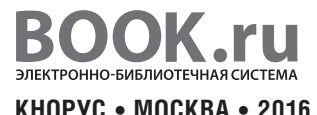

#### **УДК 33/.336(075.8) ББК 65.290я73 М54**

#### **Авторы:**

И.А. Александрова, Л.Г. Архипова, В.М. Гончаренко, И.Е. Денежкина, Д. С. Набатова, В. Ю. Попов, И. Г. Шандра, А. Б. Шаповал

#### **Рецензенты:**

**С.В. Мхитарян**, проф. кафедры маркетинга и коммерции МЭСИ, д-р экон. наук, **В.В. Угрозов**, проф. кафедры «Прикладнаяматематика» Финансового университета при Правительстве РФ, д-р физ.-мат. наук

**М54** учебное пособие / коллектив авторов ; под ред.В.М. Гончаренко,В.Ю. По-    **Методы оптимальных решений в экономике и финансах. Практикум** : пова. — М. : КНОРУС, 2016. — 298 с. — (Бакалавриат).

#### **ISBN 978-5-406-04545-9 DOI 10.15216/978-5-406-04545-9**

Излагаются основные методы решения оптимизационных задач, которые применяются в прикладных экономических задачах. Последовательно излагаются линейные модели в экономике, основы линейного программирования и теории двойственности, их применение при решении различных типов транспортных задач; математические методы решения задач нелинейного программирования и их применение в теории производства и потребления, методы решения задач многокритериальной оптимизации и динамического программирования, методы теории игр в экономических задачах; особое внимание уделено численным методам, необходимым для исследования полученных математических моделей, и решению задач в пакете EXCEL.

Соответствует ФГОС ВО 3+.

*Для студентов бакалавриата, обучающихся по направлениям «Экономика», «Менеджмент», «Прикладная математика и информатика» и другим направлениям подготовки, а также магистрантов, аспирантов, слушателей послевузовского образования и преподавателей.*

> **УДК 33/.336(075.8) ББК 65.290я73**

#### **МЕТОДЫ ОПТИМАЛЬНЫХ РЕШЕНИЙ В ЭКОНОМИКЕ И ФИНАНСАХ. ПРАКТИКУМ**

Сертификат соответствия № РОСС RU.АГ51.Н03820 от 08.09.2015.

Изд. № 12490. Подписано в печать 21.04.2016. Формат 60×90/16. Гарнитура «Newton». Печать офсетная. Усл. печ. л. 19,0. Уч.-изд. л. 12,5. Доп. тираж 600 экз.

> ООО «Издательство «КноРус». 117218, г. Москва, ул. Кедрова, д. 14, корп. 2. Тел.: 8-495-741-46-28. E-mail: office@knorus.ru http://www.knorus.ru

Отпечатано в ПАО «Т8 Издательские Технологии». 109316, г. Москва, Волгоградский проспект, д. 42, корп. 5. Тел.: 8-495-221-89-80.

©   Коллектив авторов, 2016 **ISBN 978-5-406-04545-9** © ООО «Издательство «КноРус», 2016

# **ОГЛАВЛЕНИЕ**

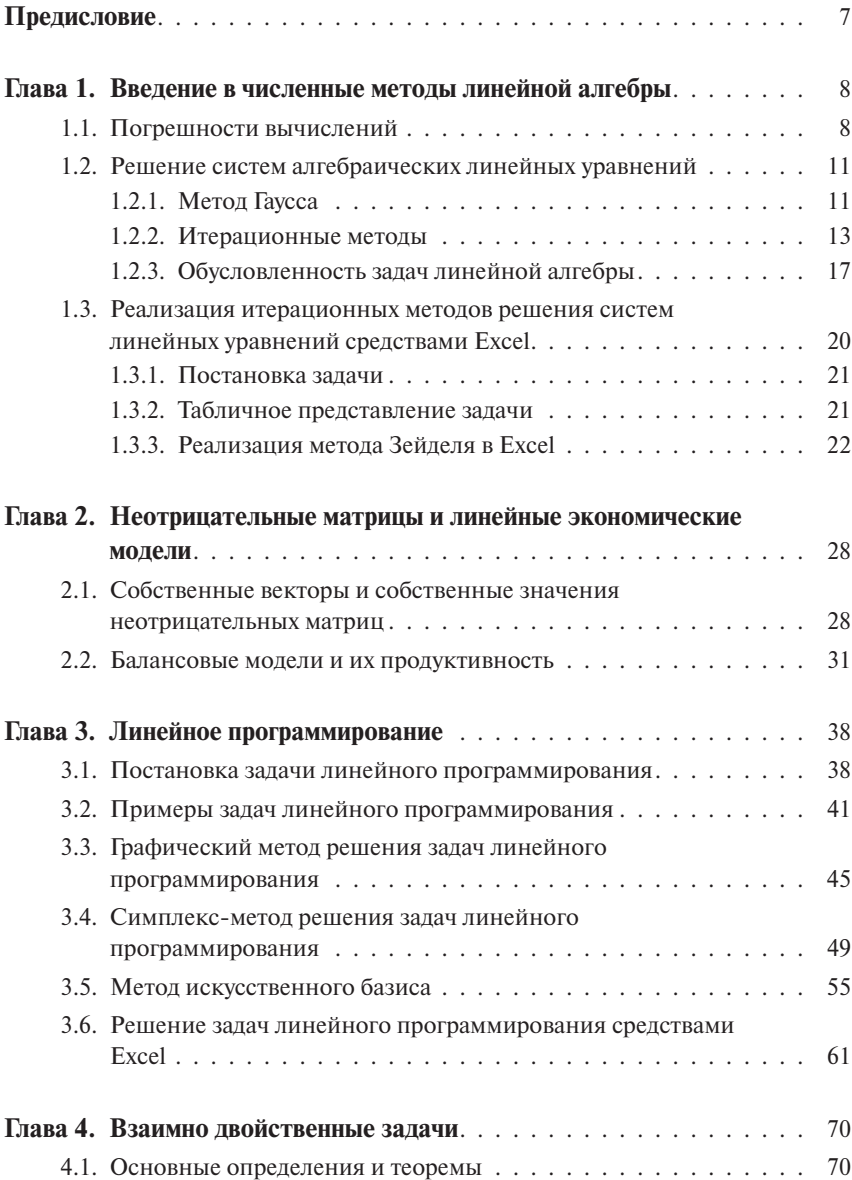

#### 4•Оглавление

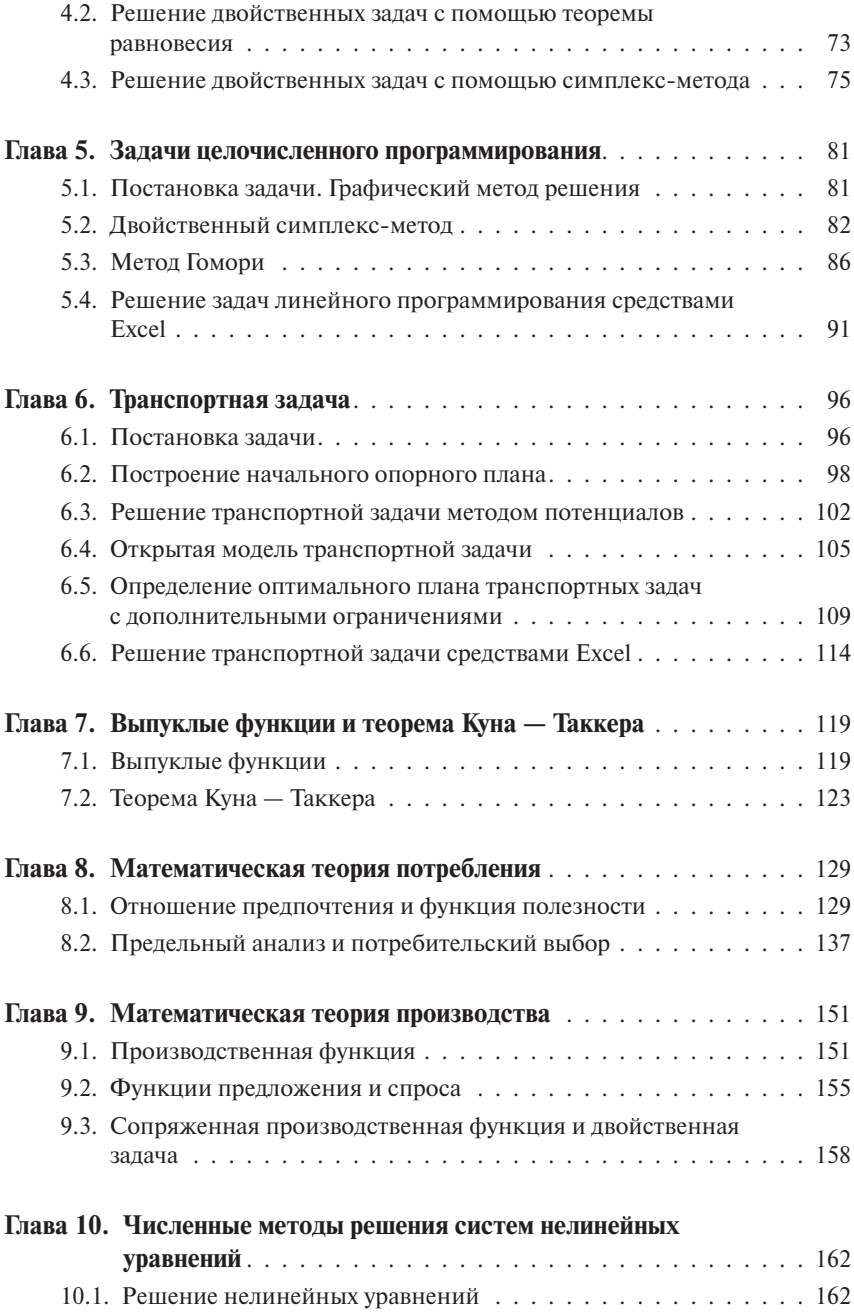

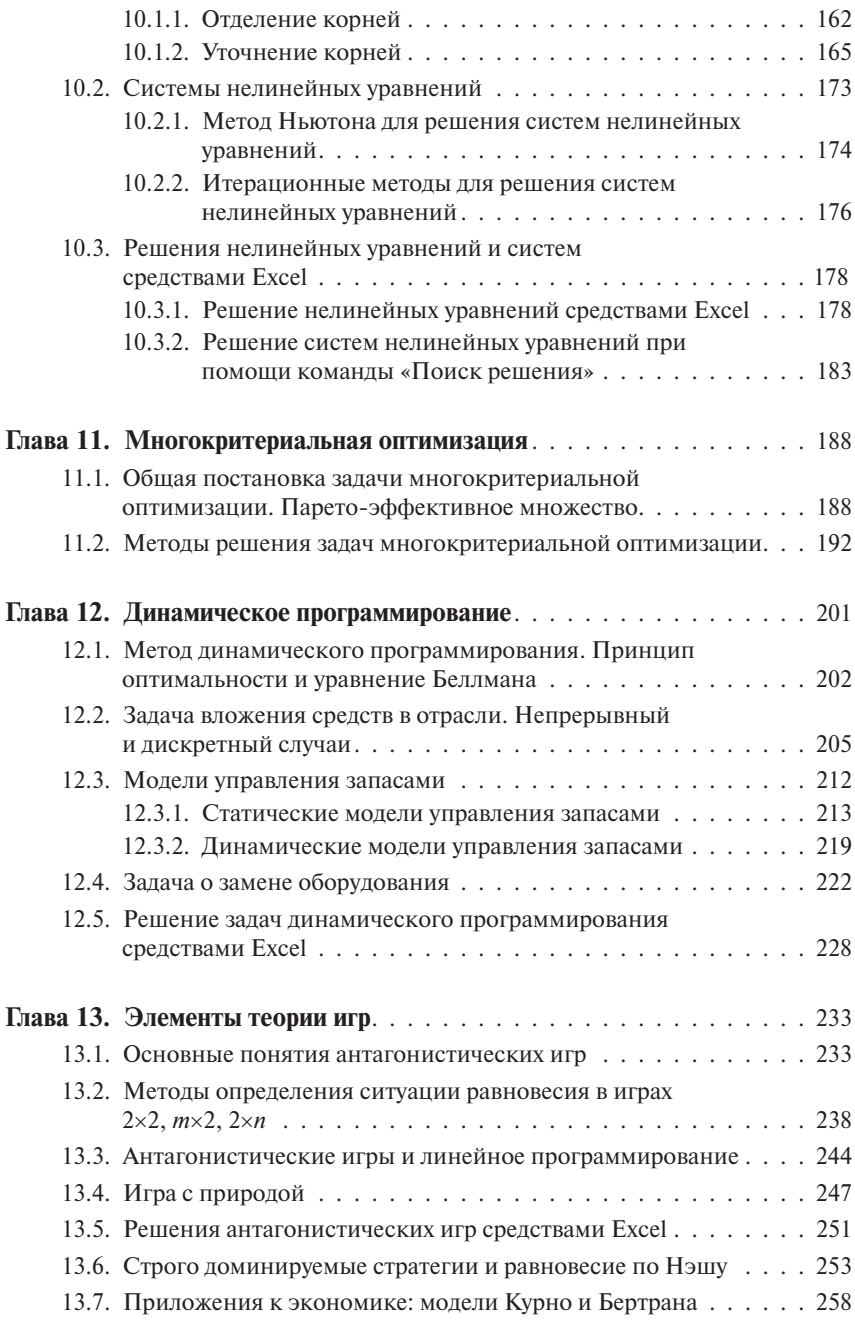

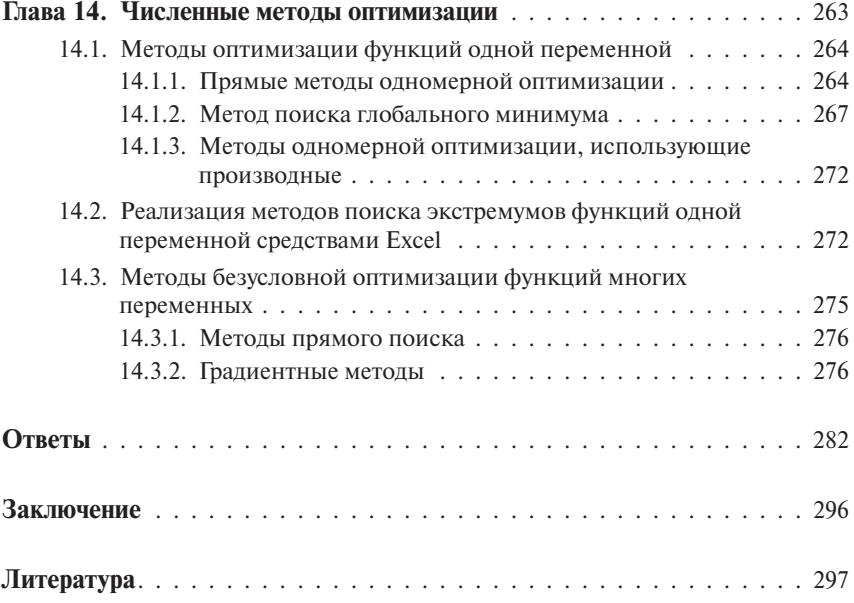

# **ПРЕДИСЛОВИЕ**

После выхода первого издания учебника «Методы оптимальных решений в экономике и финансах», подготовленного коллективом авторов, работающих на кафедрах «Прикладная математика» и «Теория вероятностей и математическая статистика» Финансового университета при Правительстве Российской Федерации, возникла необходимость в разработке практикума, в котором на примерах и задачах в полной мере были бы отражены основные математические методы, изложенные в учебнике.

Поэтому настоящее издание может рассматриваться как естественное дополнение к учебнику: каждая глава практикума отражает содержание соответствующей главы учебника и посвящена основным типам задач, которые решаются с помощью изложенных в учебнике методов.

Как правило, каждая глава начинается с напоминания основных результатов по теме, затем разбираются типовые задачи. В конце каждой главы приведен список задач и упражнений для самостоятельной работы. Почти все задачи снабжены указаниями и ответами.

Важное место в практикуме занимают примеры и задачи, имеющие экономическое содержание, так как одной из основных целей авторов являлась иллюстрация используемых математических понятий экономическими примерами.

Содержание практикума апробировалось в течение многих лет при преподавании прикладных дисциплин на математических кафедрах Финансового университета. Как показывает наш опыт, рассматривамые в книге разделы, с одной стороны, позволяют получить практические навыки по использованию методов оптимизации, применяемых в экономике и финансах, а с другой - закрепляют базовые знания, необходимые для решения практических задач, реально возникающих в экономике.

# $T<sub>ABA</sub>$ <sup>1</sup>

## ВВЕДЕНИЕ В ЧИСЛЕННЫЕ **МЕТОДЫ ЛИНЕЙНОЙ АЛГЕБРЫ**

В главе рассматриваются вопросы, связанные с погрешностями вычислений и методы решения систем алгебраических линейных уравнений.

## 1.1. Погрешности вычислений

При выполнении расчетов с использованием вычислительной техники, от мощных компьютеров до простейших калькуляторов, хорошо известные арифметические законы не всегда выполняются. Это связано с тем, что любое техническое устройство имеет дело лишь с конечным набором цифр и знаков. Каждое число может быть представлено последовательностью цифр, длина которой определяется длиной ячейки памяти устройства. При выполнении нескольких операций можно и не заметить никаких отличий. Но применение численных методов, которые мы будем рассматривать, требует огромного числа арифметических операций. Поэтому необходимо понимать, к чему приводит ограничение на количество участвующих в расчетах цифр.

Любые сложные вычисления неизбежно связаны с появлением ошибок, вызванных округлением, ограниченными возможностями вычислительной техники, неточностью исходных данных. Для того чтобы понимать, насколько результат вычислений соответствует действительности, необходимо контролировать точность вычислений.

Пусть  $x$  — точное значение числа, а  $x^*$  — приближенное.

Определение 1.1. Абсолютной погрешностью приближения  $x^*$  называют величину

$$
\Delta x^* = |x^* - x|.
$$

Так как точное значение обычно неизвестно, абсолютную погрешность можно только опенить. Если известно наибольшее возможное значение абсолютной погрешности, то можно утверждать, что точное значение лежит в интервале  $x \in (x^* - \Delta x^*, x^* + \Delta x^*).$ 

Определение 1.2. Относительной погрешностью приближения  $x^*$ называют величину

$$
\delta x^* = \frac{|x^* - x|}{|x^*|} = \frac{\Delta x^*}{|x^*|}
$$

Величину относительной погрешности часто выражают в процентах. При известной величине относительной погрешности считают, что точное значение  $x \in (x^*(1-\delta x^*), x^*(1+\delta x^*))$ .

Определение 1.3. Первые *п* значащих цифр числа называются верными, если абсолютная погрешность этого числа не превышает половины единицы разряда, соответствующего n-й значащей цифре. Цифры, стоящие за последней верной, называют сомнительными.

Bычислить значение с точностью  $\varepsilon = 10^{-n}$  означает, что значащая цифра, стоящая в *п*-м разряде после запятой, должна быть верной.

Если абсолютная погрешность числа не указана, то принято считать, что она равна половине единицы последнего указанного разряда.

**Пример 1.1.** Если  $e = 2.72$ , то  $\Delta e = 0.005$ , если  $e = 2.71828$ . TO  $\Delta e = 0.000005$ .

При выполнении арифметических операций количество значащих цифр в числе, как правило, увеличивается. Например.  $3.29 + 0.021 =$  $= 3.311$ , или  $0.12 \times 0.12 = 0.0144$ .

Приведем правило вычисления погрешностей арифметических операций по погрешностям операндов.

Пусть известны приближенные значения чисел  $x^*$  и  $y^*$  и их абсолютные погрешности. Тогда  $x = x^* \pm \Delta x^*$ ,  $y = y^* \pm \Delta y^*$ .

При сложении и вычитании чисел их абсолютные погрешности складываются. То есть для чисел  $z = x \pm y$  абслоютная погрешность не превосходит

$$
\Delta z^* = \Delta x^* + \Delta y^*.
$$

Для относительных погрешностей справедлива следующая формула:

$$
\delta(x^* \pm y^*) = \frac{\Delta(x^* + y^*)}{|x^* \pm y^*|} = \frac{\Delta x^* + \Delta y^*}{|x^* \pm y^*|} = \frac{x^*}{|x^* \pm y^*|} \delta x^* + \frac{y^*}{|x^* \pm y^*|} \delta y^*.
$$

Для произведения  $z = x \cdot y$ 

$$
\Delta z^* = \Delta x^* \cdot y^* + \Delta y^* \cdot x^*;
$$

$$
\delta z^* = \frac{\Delta z^*}{|z^*|} = \frac{\Delta x^* \cdot y + \Delta y^* \cdot x}{x^* y^*} = \delta x^* + \delta y^*.
$$

Для частного  $z = \frac{x}{y}$ :  $\Delta z^* = \frac{\Delta x^* \cdot y^* - \Delta y^* \cdot x^*}{(x^*)^2} \le \frac{\Delta x^* \cdot y^* + \Delta y^*}{(x^*)^2}$ *y*  $x^* \cdot y^* + \Delta y^* \cdot x$ *y*  $*\frac{1}{2} \Delta x^* \cdot y^* - \Delta y^* \cdot x^*$ ∗  $=\frac{\Delta x^{*} \cdot y^{*} - \Delta y^{*} \cdot x^{*}}{(y^{*})^{2}} \leq \frac{\Delta x^{*} \cdot y^{*} + \Delta y^{*} \cdot x^{*}}{(y^{*})^{2}},$  $\delta z^* = \frac{\Delta z^*}{|z^*|} = \frac{\Delta x^* \cdot y^* + \Delta y^* \cdot x^*}{|z^*|} \cdot \frac{y^*}{z^*} = \delta x^* + \delta$ *z*  $x^* \cdot y^* + \Delta y^* \cdot x$ *y y x*  $x^* = \frac{\Delta z^*}{|z^*|} = \frac{\Delta x^* \cdot y^* + \Delta y^* \cdot x^*}{|z^*|} \cdot \frac{y^*}{|z^*|} = \delta x^* + \delta y$ ∗ \*  $v^* + \Lambda v^* + v^*$ ∗ ∗  $=\frac{\Delta z^*}{|z^*|} = \frac{\Delta x^* \cdot y^* + \Delta y^* \cdot x^*}{(y^*)^2} \cdot \frac{y^*}{x^*} = \delta x^* + \delta y^*.$ 

Таким образом, относительная погрешность произведения и частного не превосходит суммы относительных погрешностей операндов.

**Замечание 1.1***.* При вычитании близких по величине чисел происходит потеря значащих цифр, так как разность этих чисел близка к нулю, поэтому относительная погрешность разности существенно больше относительных погрешностей операндов. Например,  $1,2345 - 1,2344 = 0,0001$ . В операндах пять значащих цифр, а в результате — всего одна.

#### **Задачи для самостоятельного решения**

**1.** Стороны треугольника равны 3,2 см, 5,3 см и 4,8 см. Измерения проводились с точностью до 0,1 см. Какова абсолютная погрешность вычисления периметра треугольника?

**2.** Прямоугольный земельный участок имеет линейные размеры 20 м и 30 м. Измерения проводились с точностью до 0,1 м. Каковы абсолютная и относительная погрешности вычисления площади участка? Достаточна ли точность вычисления линейных размеров, если абсолютная погрешность вычисления площади не должна превосходить  $10 \text{ M}^2$ .

**3.** Найти абсолютную и относительную погрешность чисел  $a^2$  и  $a^3$ , заданных с одной и тремя цифрами после десятичной точки, если  $a = 1,245.$ 

**4.** Дисперсия равномерно распределенной случайной величины на отрезке [*a*; *b*] вычисляется по формуле  $D = \frac{(b-a)^2}{12}$ .  $\frac{27}{12}$ . Определить абсолютную и относительную погрешность при вычислении дисперсии, если *а* = 1,201; *b* = 2,115.

**5.** Найти площадь параллелограмма, построенного на векторах  $a = (4,1; 9,7)$  и  $b = (2,8; 6,6)$ . Определить абсолютную и относительную погрешность вычисления.

## 1.2. Решение систем алгебраических линейных уравнений

Для решения систем линейных уравнений применяются прямые и итерационные методы, каждые из которых имеют свои преимущества и нелостатки.

Постановка залачи:

для заданной *n*×*n* матрицы A и вектора  $b \in R^n$  найти вектор  $x \in R^n$ такой, что

$$
Ax = b.\tag{1.1}
$$

Здесь количество уравнений совпадает с количеством неизвестных. В противном случае требуется дополнительное исследование, известное читателю из курса линейной алгебры.

Эта задача имеет единственное решение, если определитель матрицы А отличен от нуля. В этом случае систему можно решить либо с помощью обратной матрицы по формуле

$$
x = A^{-1} \cdot b,
$$

либо методом Гаусса. Решение практических задач часто сопряжено с некоторыми проблемами, затрудняющими применение указанных метолов. Так, при большом количестве уравнений ошибки округления становятся преобладающими. Если определитель системы не равен нулю, но очень мал, точное решение получить сложно. Кроме того, залача может быть плохо обусловленной.

На практике используют два класса методов решения систем линейных алгебраических уравнений.

Прямые методы позволяют получить точное (без учета ошибок округления) решение, выполнив конечное число операций. К прямым методам относится метод Гаусса и его модификации и т.п.

Итерационные методы (методы последовательных приближений), основанные на циклическом повторении некоторых операций (итераций), позволяют получить приближенное решение, вообще говоря, с любой заданной точностью. К итерационным методам относится метод простой итерации, метод Зейделя и т.д.

Рассмотрим некоторые методы, наиболее часто применяемые при решении практических задач.

## 1.2.1. Метод Гаусса

Метод Гаусса состоит в равносильных преобразованиях системы, приводящих к последовательному исключению неизвестных. При этом расширенная матрица системы приводится к треугольному ВИДУ.

$$
\overline{A} = (A|b) = \begin{pmatrix} a_{11} & a_{12} & \dots & a_{1n} & b_1 \\ a_{21} & a_{22} & \dots & a_{2n} & b_2 \\ \dots & \dots & \dots & \dots & \dots \\ a_{n1} & a_{n2} & \dots & a_{nn} & b_n \end{pmatrix} \Rightarrow \overline{A^*} = (A^*|b^*) = \begin{pmatrix} 1 & a_{12}^* & \dots & a_{1n}^* & b_1^* \\ 0 & 1 & \dots & a_{2n}^* & b_2^* \\ \dots & \dots & \dots & \dots & \dots \\ 0 & 0 & \dots & 1 & b_n^* \end{pmatrix}.
$$

Вместо системы (1.1) получается система вида

$$
A^*x = b^*.\tag{1.2}
$$

Процесс приведения системы (1.1) к виду (1.2) носит название прямой ход метода Гаусса. Для приведения матрицы А к верхнетреугольному виду с единицами на главной диагонали, необходимо выполнить следующие действия:

- 1) разделить все элементы первой строки (ее называют опорной строкой) на первый элемент (называемый ведущим);
- 2) каждую следующую *i*-ю строку  $(i = 2, ..., n)$  складывают с опорной, умноженной на  $(-a_{i})$ . В результате в первом столбце первый элемент равен 1, а остальные нулю.
- 3) исключить из рассмотрения первую строку и первый столбец и повторить п. 1 и п. 2.

Прямой ход завершен, когда все строки исчерпаны. Обратный ход состоит в вычислении неизвестных, начиная с последнего.  $(10x + 2x - 3x - 8)$ 

**Пример 1.2.** Peшить системy 
$$
\begin{cases} 13x_1 + 2x_2 - 3x_3 = 0, \\ 5x_1 + 2x_3 = 9; \\ 6x_1 + x_2 + 2x_3 = 12 \end{cases}
$$
 методом Taycca.

Будем производить указанные действия над расширенной матрицей системы.

$$
\begin{pmatrix} 10 & 2 & -3 & 8 \ 5 & 0 & 2 & 9 \ 6 & 1 & 2 & 12 \ \end{pmatrix} \sim \begin{pmatrix} 1 & 0, 2 & -0, 3 & 0, 8 \ 0 & 1 & -3, 5 & -5 \ 0 & -0, 2 & 3, 8 & 7, 2 \ \end{pmatrix} \sim \begin{pmatrix} 1 & 0, 2 & -0, 3 & 0, 8 \ 0 & 1 & -3, 5 & -5 \ 0 & 0 & 1 & 2 \ \end{pmatrix}.
$$

Прямой ход выполнен, матрица имеет верхний треугольный вид с единичной главной диагональю. Обратный ход:

$$
\begin{pmatrix} 1 & 0.2 & -0.3 & 0.8 \\ 0 & 1 & -3.5 & -5 \\ 0 & 0 & 1 & 2 \end{pmatrix} \sim \begin{pmatrix} 1 & 0 & 0.4 & 1.8 \\ 0 & 1 & -3.5 & -5 \\ 0 & 0 & 1 & 2 \end{pmatrix} \sim \begin{pmatrix} 1 & 0 & 0 & 1 \\ 0 & 1 & 0 & 2 \\ 0 & 0 & 1 & 2 \end{pmatrix}.
$$

*Omeem:*  $x = (1, 1, 2)$ .

Мерой точности полученного решения  $x^*$  является норма вектора  $||r||$ ,  $r = Ax^* - b$ . Его называют вектором невязок. Если  $||r|| = 0$ , решение точное (как в привеленном примере).

Теоретически при невырожденной матрице А метод Гаусса всегда приводит к единственному точному решению. Практически же формальное применение этого алгоритма может не дать требуемого результата. Возникающие при этом проблемы подробно описаны в учебнике.

Для преодоления ряда таких проблем применяют метод Гаусса с выбором ведущего элемента (метод Гаусса — Жордана). На каждом шаге в качестве велушего выбирается наибольший по молулю элемент. Если выбор производится среди всех элементов матрицы, то говорят о полном выборе ведущего элемента. При частичном выборе ведущего элемента определяется наибольший по модулю элемент в текущем столбие.

Пример 1.3. Решить систему уравнений методом Гаусса с полным  $\left[4x_1+1,599x_2+7x_3=9,401\right]$ 

выбором ведущего элемента:  $\begin{cases} -3x_1 + 2x_2 + 6, 4x_3 = 1, 4; \\ 15x_1 + 6x_2 = 9. \end{cases}$ 

Ведущим элементом является число 15, стоящее в третьей строке. Для удобства поменяем 1-ю и 3-ю строки местами и выполним действия в соответствии с алгоритмом. В полученной матрице, исключив из рассмотрения первую строку, определим ведущий элемент. Это число 3,2, стоящее во 2-й строке. Завершим прямой ход:

$$
\begin{pmatrix}\n\boxed{15} & 6 & 0 & 9 \\
-3 & 2 & 6,4 & 1,4 \\
4 & 1,599 & 7 & 9,401\n\end{pmatrix}\n\rightarrow\n\begin{pmatrix}\n1 & 0,4 & 0 & 0,6 \\
0 & \boxed{3,2} & 6,4 & 3,2 \\
0 & -0,001 & 7 & 7,001\n\end{pmatrix}\n\rightarrow\n\begin{pmatrix}\n1 & 0,4 & 0 & 0,6 \\
0 & 1 & 2 & 1 \\
0 & 0 & 1 & 1\n\end{pmatrix}.
$$

Выполнив обратный ход, получим ответ  $x = (1; -1; 1)$ .

### 1.2.2. Итерационные методы

При большом числе уравнений (более 50) и в ряде других случаев прямые методы решения систем линейных алгебраических уравнений становится трудно использовать. Альтернативой прямым методам являются итерационные методы. Суть таких методов состоит в построении последовательности  $\{x^k\}$  приближенных решений системы, сходящейся к точному решению.

Метод простой итерации для системы уравнений вида (1.1) заключается в следующем. Пусть все диагональные элементы матрицы А не равны нулю  $(a_{ii} \neq 0 \ \forall i = 1, ..., n)$ . Поделим каждое из уравнений на его диагональный элемент и разрешим его относительно неизвестной, стоящей на главной диагонали. Получим систему

$$
\begin{cases}\nx_1 = -\frac{a_{12}}{a_{11}} x_2 - \frac{a_{13}}{a_{11}} x_3 - \dots - \frac{a_{1n}}{a_{11}} x_n + \frac{b_1}{a_{11}}; \\
x_2 = -\frac{a_{21}}{a_{22}} x_1 - \frac{a_{23}}{a_{22}} x_3 - \dots - \frac{a_{2n}}{a_{22}} x_n + \frac{b_2}{a_{22}}; \\
\dots \\
x_n = -\frac{a_{n1}}{a_{nn}} x_1 - \frac{a_{12}}{a_{nn}} x_2 - \dots - \frac{a_{1n-1}}{a_{nn}} x_{n-1} + \frac{b_n}{a_{nn}}.\n\end{cases}
$$

Или, введя новые обозначения,

$$
x = Cx + \tilde{b}.
$$

Матрица С имеет нулевую главную диагональ.

Выберем некоторое начальное значение  $x^0$  и для  $k = 1, 2, ...$  построим последовательность  $\{x^0, x^1, ...\}$ :

$$
x^k = Cx^{k-1} + \tilde{b} \tag{1.3}
$$

В качестве начального значения  $x^0$  можно выбрать нулевой вектор или вектор  $\ddot{b}$ .

Если для матрицы А системы выполнено условие преобладания диагональных элементов, т.е.  $\forall i |a_{ii}| \gg \sum_{i \neq i} |a_{ij}|$ , или норма матрицы С

меньше единицы, т.е.  $||C|| < 1$  то метод простой итерации сходится. Количество итераций, необходимое для достижения заданной точности, можно оценить по формуле:

$$
||x^{k} - x^{*}|| \le \frac{||C||^{k+1}}{1 - ||C||} ||x^{0}|| < \varepsilon.
$$
 (1.4)

Пример 1.4. Найти решение системы методом простой итерации с точностью  $\varepsilon = 0.01$ .

$$
\begin{cases} 4x_1 + 2x_2 + 20x_3 = 26; \\ 15x_1 + 3x_2 + 3x_3 = 21; \\ x_1 + 10x_2 + 4x_3 = 15. \end{cases}
$$

Переставим строки для обеспечения диагонального преобладания и приведем систему к виду (1.3):

$$
\begin{cases}\n15x_1 + 3x_2 + 3x_3 = 21; & x_1 = -0, 2x_2 - 0, 2x_3 + 1, 4; \\
x_1 + 10x_2 + 4x_3 = 15; & x_2 = -0, 1x_1 - 0, 4x_3 + 1, 5; \\
4x_1 + 2x_2 + 20x_3 = 26; & x_3 = -0, 2x_1 - 0, 1x_2 + 1, 3; \\
C = \begin{pmatrix} 0 & -0, 2 & -0, 2 \\ -0, 1 & 0 & -0, 4 \\ -0, 2 & -0, 1 & 0 \end{pmatrix}, & \tilde{b} = \begin{pmatrix} 1, 4 \\ 1, 5 \\ 1, 3 \end{pmatrix}.\n\end{cases}
$$

Условие сходимости метода выполнено, так как

$$
||C||_{\infty} = \max_{i=1,\dots,3} \sum_{j=1}^{3} |c_{ij}| = \max\{0,4; 0,5; 0,3\} = 0, 5 < 1.
$$

Выберем в качестве начального вектор  $\tilde{b}$ . Оценим необходимое количество итераций, применив соотношение (1.4):

$$
\frac{0.5^{k+1}}{0.5}1, 5 < 0.01 \Rightarrow k > \frac{1 + \lg 15}{1 - \lg 5} \approx 7,23.
$$

Таким образом, заданная точность гарантированно достигается за 8 итераций. Вычисления приведены в таблице.

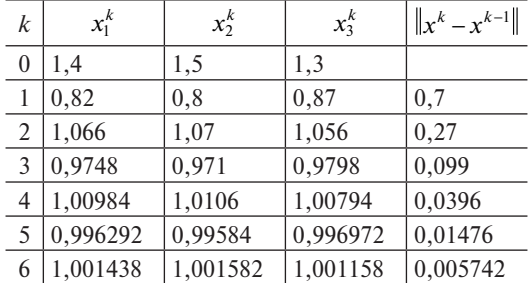

3 десь на последнем шаге выполнено условие  $||x^k - x^{k-1}|| < \varepsilon$ , поэтому необходимая точность достигнута.

Сходящийся итерационный процесс может быть получен различ-НЫМИ ПУТЯМИ.

**Пример 1.5.** Найти решение системы с точностью  $\varepsilon = 0.001$ :

$$
\begin{cases} 2,21x+1,02y=1,734; \\ 1,2x+1,1y=1,16. \end{cases}
$$

Вычтем из первого уравнения второе, а затем из второго - первое, и преобразуем к удобному для итераций виду:

$$
\begin{aligned}\n & \begin{cases}\n 2, 21x + 1, 02y = 1, 734 \\
 1, 2x + 1, 1y = 1, 16\n \end{cases} \Leftrightarrow \begin{cases}\n 1, 01x - 0, 08y = 0, 574 \\
 1, 2x + 1, 1y = 1, 16\n \end{cases} \Leftrightarrow \\
 & \begin{cases}\n 1, 01x - 0, 08y = 0, 574 \\
 0, 19x + 1, 18y = 0, 586\n \end{cases} \Leftrightarrow \begin{cases}\n x = -0, 01x + 0, 08y + 0, 574 \\
 y = -0, 19x - 0, 18y + 0, 586\n \end{cases}\n \end{aligned}
$$

Матрица С имеет ненулевую главную диагональ.  $||C||_{\infty} = 0, 4$ . Процесс вычисления приведен в таблице.

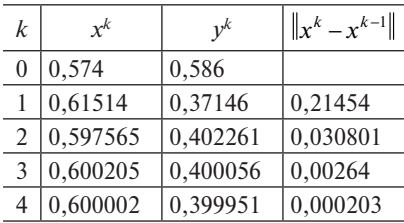

Модификацией метода простой итерации, сходящейся более быстро, является метод Зейделя. При вычислении следующей компоненты вектора  $x^k$  используют все вычисленные к этому моменту значения. Вместо процесса (1.5) получим следующую процедуру:

$$
\begin{aligned}\n\left[x_1^{k+1} = c_{11}x_1^k + c_{12}x_2^k + \dots + c_{1n}x_n^k + \tilde{b}_1; \right. \\
x_2^{k+1} = c_{21}x_1^{k+1} + c_{22}x_2^k + \dots + c_{2n}x_n^k + \tilde{b}_2; \\
\dots \\
x_n^{k+1} = c_{n1}x_1^{k+1} + c_{n2}x_2^{k+1} + \dots + c_{nn-1}x_{n-1}^{k+1} + c_{nn}x_n^k + \tilde{b}_n\n\end{aligned}
$$

Пример 1.6. Найти решение системы примера 4 с точностью  $\epsilon = 0.01$ . Используем уже полученную выше систему. Процесс вычисления по методу Зейделя приведен в таблице.

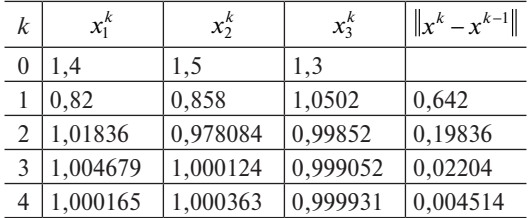

Достаточные условия сходимости метода Зейделя такие же, как и у метода простой итерации. Однако можно привести примеры, когда при невыполнении этих условий один из методов сходится, а другой нет. Так, метод Зейделя всегда сходится, если матрица А в системе  $(1.1)$ симметричная, положительно определенная. Напомним, что систему (1.1) с невырожденной матрицей Аможно симметризовать, домножив ее слева на матрицу  $A<sup>T</sup>$ .

Достоинством сходящихся итерационных процессов является их самоисправляемость. Наличие вычислительных ошибок на какомто шаге не влияет на результат, так как это неточное значение можно считать новым начальным приближением.

## 1.2.3. Обусловленность задач линейной алгебры

Задача является плохо обусловленной, если малые изменения в ее условиях приводят к большим изменениям результата.

Часто явление плохой обусловленности связано с «почти вырожденной» матрицей системы. Обусловленность системы характеризуется величиной, которая называется числом обусловленности матрицы и обозначается cond A или греческой буквой к (каппа):

$$
cond A = \kappa = ||A|| \cdot ||A^{-1}||.
$$

Чем это число больше, тем хуже обусловленность. В ряде норм эту величину можно вычислить как отношение наибольшего и наименьшего по модулю собственных значений матрицы:

$$
\text{cond} A = \frac{|\lambda_{\text{max}}|}{|\lambda_{\text{min}}|}.
$$
  
3. B. CUCTEMe (1, 1),  $A = \begin{pmatrix} 2, 2 & 3, 1 \\ 1, & 0 \end{pmatrix}, b = \begin{pmatrix} 3, 3 \\ 2, 4, 5 \end{pmatrix}$ 

**Пример 1.7.** В системе (1.1)  $A = \begin{pmatrix} 2.2 & 3.1 \\ 7.6 & 10.7 \end{pmatrix}, b = \begin{pmatrix} 3.1 \\ 10.7 \end{pmatrix}.$ 

Решением является вектор  $x = \begin{pmatrix} 0 \\ 1 \end{pmatrix}$ . Если в качестве вектора *b* взять

 $\begin{pmatrix} 3,10 \\ 10,71 \end{pmatrix}$ , решением будет  $x = \begin{pmatrix} 1,55 \\ -0.1 \end{pmatrix}$ . Определитель этой системы ра- $BCH - 0.1$ , a cond  $A = 1142.9$ .

При решении плохо обусловленной задачи можно столкнуться с различными вычислительными проблемами.

Отметим, что если для решения плохо обусловленной задачи не подходит какой-либо метод, то, скорее всего, и другие стандартные методы не приведут к успеху. Часто для решения таких задач применяют специальные методы или стараются преобразовать задачу в целях повышения числа обусловленности.

#### Задачи для самостоятельного решения

6. Будет ли система уравнений хорошо обусловленной? Ответ обо-CHOBATLE  $\begin{cases} 1,01x + y = 1,01; \\ 1,02x + 1,01y - 2,03 \end{cases}$ 

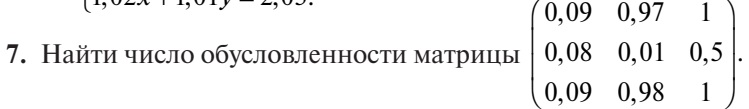

8. Для системы уравнений  $Ax = b$  постройте процесс, сходящийся

к точному решению по методу Зейделя.  $A = \begin{pmatrix} 2 & 1 & 12 \\ 1 & 14 & 1 \\ 10 & 2 & 1 \end{pmatrix}, b = \begin{pmatrix} 17 \\ 17 \\ 23 \end{pmatrix}.$ 

Покажите, что он сходится. Решите систему. Вычислите невязк

9. Для системы уравнений  $Ax = b$  постройте процесс, сходящийся

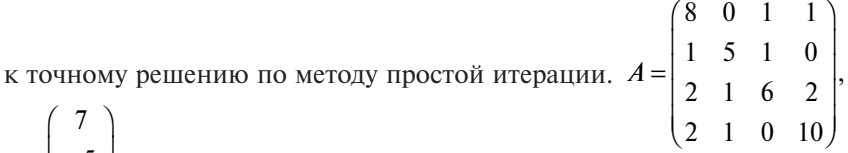

 $b = \begin{pmatrix} -5 \\ 23 \\ -16 \end{pmatrix}$ . Покажите, что он сходится. Решите систему. Вычислите не-

**ВЯЗКУ.** 

**10.** Решите систему уравнений  $Ax = b$  методом Гаусса с полным выбором ведущего элемента:  $A = \begin{pmatrix} 1 & -2 & 6 \ 3 & -10 & 0 \ 2 & 1,101 & 8 \end{pmatrix}, b = \begin{pmatrix} 4 \ 16 \ 2,899 \end{pmatrix}.$   $[0,21x+2,52y-0,11z=5,6;$ 11. Приведите систему  $\begin{cases} -0.16x + 0.35y + 8.65z = 2.2; \text{ к виду, обеспе-} \end{cases}$ 

$$
|4.35x - 0.19y + 0.033z = -1.8|
$$

чивающему сходимость метода итераций. Решите систему методом итераций и методом Зейделя с точностью 0,001. Вычислите невязку. Решите эту же систему методом Зейделя с точностью 0,001, предварительно проведя симметризацию системы. Сравните необходимое число итераций для всех случаев.

12. Законы спроса и предложения описываются системой  $\begin{cases} 32,12p+3,01x=1907; \\ 64,5p+6,05x=3830. \end{cases}$  Найдите точку рыночного равновесия.

13. При введении дополнительного налога в  $k\%$  ( $k = 12$ ), последний коэффициент системы в предыдущей задаче стал равен 3830  $\left(1+\frac{k}{100}\right)$ . Найдите новую точку равновесия. Объясните результат. Вычислите определитель и число обусловленности матрицы системы.

14. Функционирование экономической системы описывается математической моделью:  $p = A^{T}p + v$ , где  $A$  — матрица прямых затрат;  $p$  — вектор цен;  $x$  — вектор валового выпуска;  $V$  — вектор добавочной стоимости;  $v_i = \frac{V_i}{x_i}$  — норма добавочной стоимости;  $A = \begin{pmatrix} 0,20211 & 0,0058 & 0,062 \\ 0,00811 & 0,2548 & 0,0323 \\ 0,206 & 0,251 & 0,0703 \end{pmatrix}; \quad v = \begin{pmatrix} 53 \\ 57 \\ 32 \end{pmatrix}.$ 

Найдите равновесную цену, решив уравнение:  $(E - A^T)p = v$  методом простых итераций. Вычислите невязку. Пусть в 1-й отрасли норма добавочной стоимости увеличилась на 12%. На сколько процентов изменилась равновесная цена по каждой продукции?

15. Решите следующие системы уравнений  $Ax = b$  методом Гаусса:

$$
A = \begin{pmatrix}\n1 & 2 & 1 & 3 & -1 & 3 & 1 & -4 & 2 & 1 \\
2 & 2 & -1 & 2 & 3 & -2 & 1 & 3 & 1 & 0 \\
1 & 2 & -2 & 1 & 1 & 1 & 2 & 0 & 0 & -1 \\
0 & 1 & -1 & -1 & 1 & 2 & 0 & 0 & 1 & 2 \\
3 & -2 & 2 & 1 & -1 & 2 & 3 & 1 & 2 & 1 \\
1 & 2 & -1 & -3 & 2 & 1 & 0 & 2 & -1 & 2 \\
-2 & 1 & 3 & 4 & 2 & -2 & 3 & 0 & 2 & -2 \\
1 & 0 & 1 & 0 & 1 & 2 & -1 & 2 & 1 & 0 \\
1 & 2 & 1 & 0 & 0 & 1 & 2 & -2 & 1 & 1\n\end{pmatrix}, b = \begin{pmatrix}\n3 \\
16 \\
11 \\
12 \\
13 \\
26 \\
3 \\
16 \\
15\n\end{pmatrix};
$$
\n
$$
b = \begin{pmatrix}\n3 \\
16 \\
11 \\
21 \\
26 \\
3 \\
18 \\
19 \\
11 \\
13\n\end{pmatrix};
$$
\n
$$
b = \begin{pmatrix}\n3 \\
16 \\
11 \\
21 \\
26 \\
3 \\
18 \\
19 \\
13\n\end{pmatrix};
$$
\n
$$
b = \begin{pmatrix}\n3 \\
16 \\
11 \\
21 \\
26 \\
33 \\
15\n\end{pmatrix};
$$
\n
$$
b = \begin{pmatrix}\n1 \\
1 \\
1 \\
2 \\
2 \\
2 \\
3 \\
3\n\end{pmatrix};
$$
\n
$$
b = \begin{pmatrix}\n3 \\
16 \\
12 \\
26 \\
33 \\
13\n\end{pmatrix};
$$
\n
$$
b = \begin{pmatrix}\n0.2 & -0.1 & 0.9 & 0.3 & 1 & 0.1 & 0.1 & 0.2 & 0.4 & 0.9 & -0.2 \\
0 & 1 & 0.4 & 0.1 & -0.2 & 0.9 & 0.9 & 0.9 & 0.2 & 0 \\
0.1 & 0.7 & 0.5 & -0.5 & 0 & 0.2 & 1 & 0.5 & -0.7 & 1 \\
0.1 & 0 & -0.1 & 0.6 & 1 & 0 & 0.4 & 0.9 & -0.5 & 0.1 \\
0.4 & 0.1 & 0
$$

16. Решите систему уравнений  $Ax = b$  методом Гаусса, методом простых итераций, методом Зейделя:  $A = \begin{pmatrix} 0.04 & 0.2 & 0 \\ 0.2 & 1 & 1 \\ 0.03 & 0.1 & 2 \end{pmatrix}$ ,  $b = \begin{pmatrix} 0.28 \\ 3.4 \\ 4.16 \end{pmatrix}$ . Вы-

числите невязку во всех случаях. Сравните количество операций. Пусть первая координата вектора *b* увеличилась на 0,01, найдите решение системы в этом случае.

17. Для системы уравнений  $Ax = b$  постройте процесс, сходящийся к точному решению по методу простой итерации и методу Зейделя:

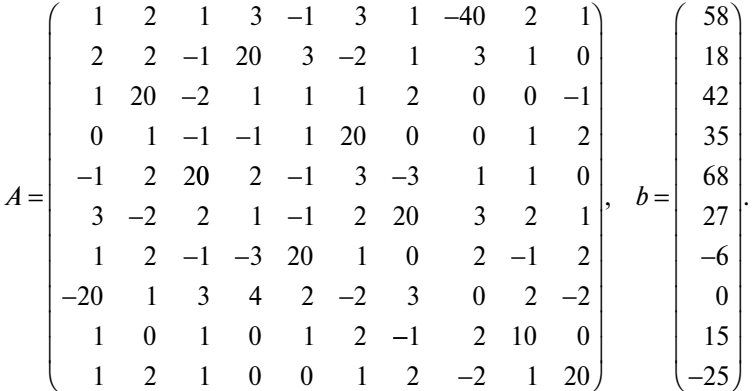

Покажите, что методы сходятся. Решите систему с точностью до 10-5. Сравните количество операций. Вычислите невязку.

## 1.3. Реализация итерационных методов решения систем линейных уравнений средствами Excel

Наиболее эффективным способом применения численных методов является их программная реализация. Успешность этой реализации зависит как от степени понимания собственно численного метода, его возможностей и границ применения, так и от уровня владения средствами программирования.

Для решения стандартных задач инструментальным средством реализации численных методов может являться пакет MsExcel. При наличии достаточного числа книг, посвященных Microsoft® Excel,

большинство из них лишь более или менее подробно (чаще менее) описывают возможности этой программы, не демонстрируя, как нужно пользоваться этими возможностями для решения конкретных задач и не приводя примеров. Поэтому в пособие включены такие примеры для ряда задач.

Приведем этапы, необходимые для решения конкретной системы линейных уравнений итерационными методами.

## 1.3.1. Постановка задачи

Найти решение системы методом Зейделя с точностью  $\varepsilon = 0.001$ .

$$
\begin{cases}\nx_1 + 2x_2 + 8x_3 + x_4 = 6; \\
10x_1 + x_2 - 3x_3 + 2x_4 = 14; \\
x_1 + 7x_2 + x_3 + 2x_4 = 17; \\
x_1 + x_2 + x_3 + 12x_4 = 15.\n\end{cases}
$$

Для обеспечения диагонального преобладания переставим строки

$$
\begin{cases}\n10x_1 + x_2 - 3x_3 + 2x_4 = 14; \\
x_1 + 7x_2 + x_3 + 2x_4 = 17; \\
x_1 + 2x_2 + 8x_3 + x_4 = 6; \\
x_1 + x_2 + x_3 + 12x_4 = 15.\n\end{cases}
$$

Затем приведем систему к удобному для итераций виду:

$$
\begin{cases}\nx_1 = -0, 1x_2 + 0, 3x_3 - 0, 2x_4 + 1, 4; \\
x_2 = -0, 1429x_1 - 0, 1429x_3 - 0, 2857x_4 + 2, 4286; \\
x_3 = -0, 125x_1 - 0, 25x_2 - 0, 125x_4 + 0, 75; \\
x_4 = -0, 0833x_1 - 0, 0833x_2 - 0, 0833x_3 + 1, 25.\n\end{cases}
$$

В принятых выше обозначениях выпишем матрицы:

$$
C = \begin{pmatrix} 0 & -0.1 & 0.3 & -0.2 \\ -0.1429 & 0 & -0.1429 & -0.2857 \\ -0.125 & -0.25 & 0 & -0.125 \\ -0.0833 & -0.0833 & -0.0833 & 0 \end{pmatrix}; \quad \tilde{b} = \begin{pmatrix} 1.4 \\ 2.4286 \\ 0.75 \\ 1.25 \end{pmatrix}.
$$

#### 1.3.2. Табличное представление задачи

Размещение исходных данных на листе Excel представлено в табл  $11$ 

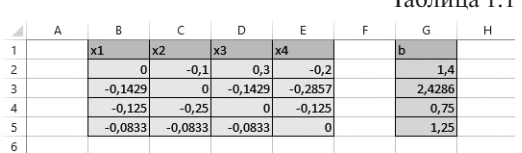

 $T_06$  www. 1.1

Коэффициенты матрицы С размещаются в диапазоне ячеек в2: E5, своболные коэффициенты  $\tilde{b}$  в столбце  $G2:G5$ .

Решим задачу методом Зейделя. Условие сходимости метода выполнено, так как

$$
||C||_{\infty} = \max_{i=1,\dots,4} \sum_{j=1}^{4} |c_{ij}| = \max\{0,6; 0,5715; 0,5; 0,2499\} = 0,5715 < 1.
$$

В качестве начального приближения выберем вектор  $\ddot{b}$ . Оценим необходимое количество итераций по формуле  $\frac{\|C\|^{k+1}}{1 - \|C\|} \|x^0\| < \varepsilon$ . В нашем случае это условие перепишется в виде

$$
\frac{0,6^{k+1}}{0,4}2,5<0,001 \Rightarrow k+1>\frac{5-\lg 16}{1-\lg 6}\approx 17,11
$$

Таким образом, заданная точность гарантированно достигается за 17 итераций при использовании метода простых итераций, метод Зейделя сходится быстрее.

Рассмотрим реализацию метода Зейделя в Excel.

## 1.3.3. Реализация метода Зейделя в Excel

Организуем таблицу для текущих вычислений (строки 7-8 в табл. 1.2), включающую номер итерации  $k$  (ячейка  $\alpha$ 7), текущее значение переменных х (ячейки в7: D7 с заголовками x1k, x2k, x3k, x4k), а также ячейку, содержащую параметр epsilon, характеризующий точность вычислений (F7). В эту таблицу будут записываться результаты вычислений на каждом шаге.

Первую строку таблицы, соответствующую нулевой итерации, заполним исходя из того, что в качестве начального приближения выбрали вектор  $\tilde{b}$  (табл. 1.2).

Ячейка A8 — номер итерации — 0. В ячейках в8: D8 начальное приближение  $x_1 = 1, 4; x_2 = 2,4286; x_3 = 0,75; x_4 = 1,25$ . Точность начального приближения не определена, поэтому ячейка F7 пустая. Строку B8: D8 можно заполнить, транспонировав столбец G2: G5. Для этого выделяем ячейки в8: D8, ставим знак «=» и вызываем функцию трансп, используя вкладку «Формулы» и кнопку «Вставить функцию» раздела библиотека функций (рис. 1.1).

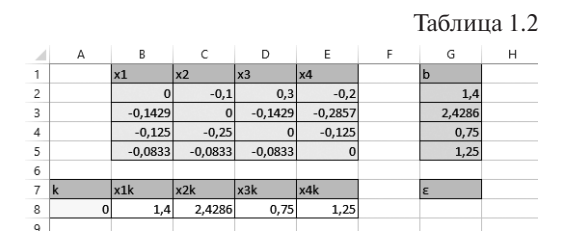

Знак «=» обозначает начало формулы. Формулы в Excel всегда начинаются со знака равенства «=», который означает, что дальше последует выражение, позволяющее выполнять вычисления, возвращать данные, манипулировать содержимым других ячеек, проверять условия и тл.

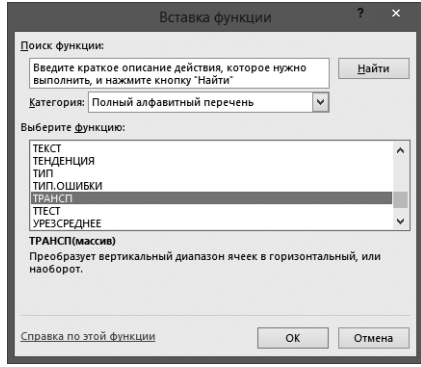

Рис. 1.1

Вызов этой функции приводит к появлению диалогового окна Аргументы функции (рис. 1.2). В окно **Массив** вводится столбец b, для этого достаточно выделить этот столбец, удерживая правую кнопку мыши, или ввести в окно G2: G5. После этого нажимаем комбинацию  $Ctr + Shift + Enter$ 

Далее переходим к следующей строке. В ячейку до ставим 1. Ячейки в9: в9 заполняем согласно итерационной схеме метода Зейделя:

В в9 вставляем формулу: = \$B\$2 \*B8+\$C\$2 \*C8+\$D\$2 \*D8+\$E\$2 \*E8+  $$G$2;$ 

 $B C9 -$  формулу: = $$B$3*B9+$C$3*C8+$D$3*D8+$E$3*E8+$G$3;$  $B$  D9 — формулу: = \$B\$4 \* B9+\$C\$4 \* C9+\$D\$4 \* D8 + \$E\$4 \* E8 + \$G\$4;  $B E 9 -$  формулу: = $$B $5*B9+$C$5*C9+$D$5*D9+$E$5*E8+$G$5.$ 

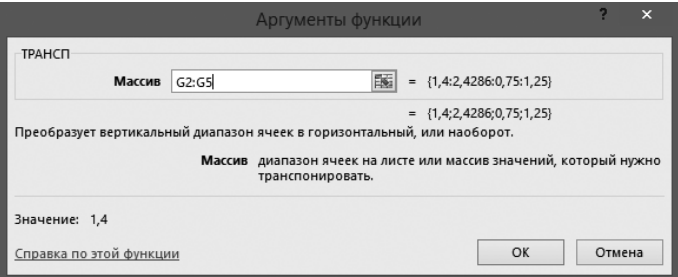

Рис. 1.2

Знак «\$» указывает на неизменяемую при копировании формулы ячейку. Например, ячейка в2 не должна изменяться при копировании формулы, так как это коэффициент исходной системы, который остается неизменным, поэтому пишем \$B\$2, а ячейка в8 должна на следующем шаге итерационого процесса изменится на В9, поэтому В8 записываем без знака «\$»

Получим следующую таблицу:

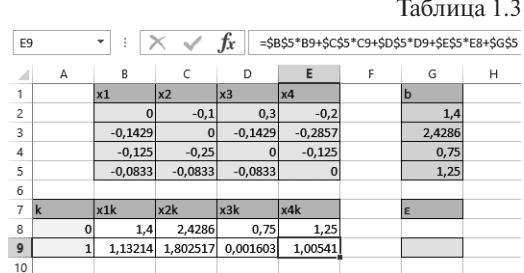

В ячейку G9 записываем значение величины  $||x^1 - x^0|| = \max_{i=1}^{\infty} |x_i^1 - x_i^0|$ 

с помощью формулы:

```
=MAKC(ABS(B9-B8); ABS(C9-C8); ABS(D9-D8); ABS(E9-E8)).
```
Для того чтобы написать последнюю формулу, вызываем функцию МАКС, ИСПОЛЬЗУЯ ВКЛАДКУ «Формулы» и кнопку «Вставить функцию» раздела библиотека функций. Искомая функция находится в разделе «Статистические» (рис. 1.3).

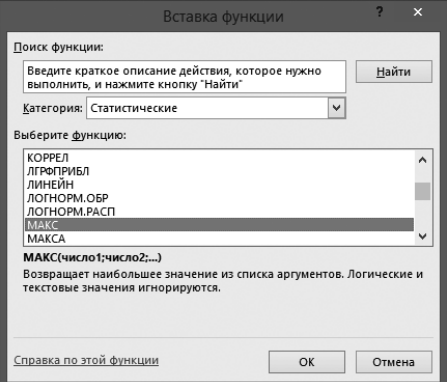

**Рис. 1.3**

Вызов этой функции приводит к появлению диалогового окна «Аргументы функции» (рис. 1.4).

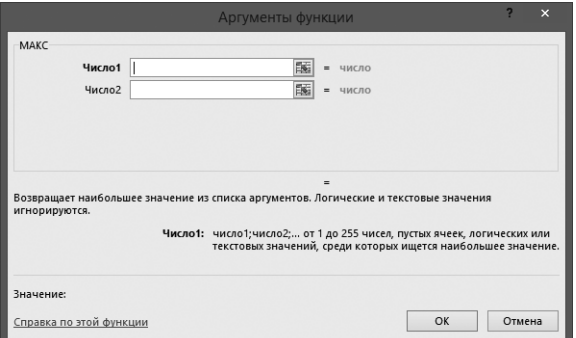

**Рис. 1.4**

В окно **Число1** впишем через точку с запятой модули разностей значений каждой переменной, полученных во время этой и предыдущей итераций. Модуль числа находится с пощью функциии ABS.

Итак, в окне **Число1** вызываем функцию ABS — первую в полном алфавитном указателе (рис. 1.5).

Вызов функции ABS приводит к появлению диалогового окна «Аргументы функции» (рис. 1.6).

В окно **Число** вводится выражение В9-В8, которое представляет собой разность значений переменной *х*1, полученных на первом и нулевом шаге. После этого нажимаем «ОК» и возвращаемся к функции МАКС.

#### 26•Глава 1. Введение в численные методы линейной алгебры

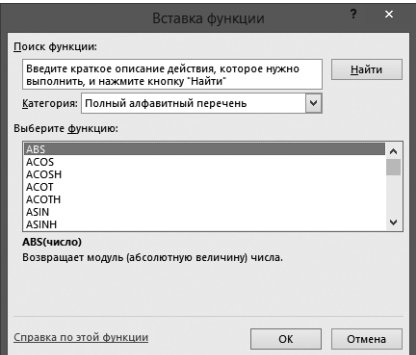

**Рис. 1.5**

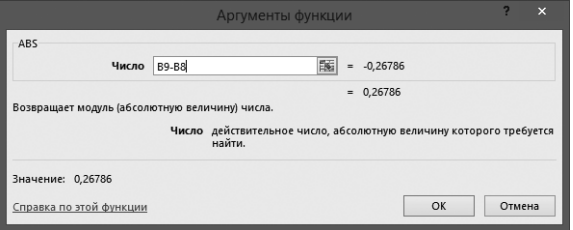

**Рис. 1.6**

В ячейке G9 сейчас записано выражение =МАКС(ABS(B9-B8)). Ставим курсор перед последней скобкой и через точку с запятой набираем три оставшихся аргумента функции МАКС, а именно ABS(C9-C8), ABS( $D9-D8$ ) *и* ABS( $E9-E8$ ), соответствующие переменным  $x<sub>2</sub>$ и *х*3. В результате в ячейке G9 получаем формулу: =МАКС(ABS(B9- B8);ABS(C9-C8);ABS(D9-D8);ABS(E9-E8)).

Все поля 9 строки заполнены, таблица выглядит следующим образом:

 $T_0$ блица 1.4

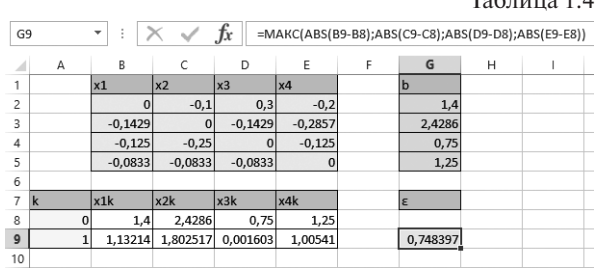

Для того чтобы выполнить следующие итерации, выделим строку А9:G9 и, потянув за правый нижний угол, растянем ее на необходимое число шагов (табл. 1.5).

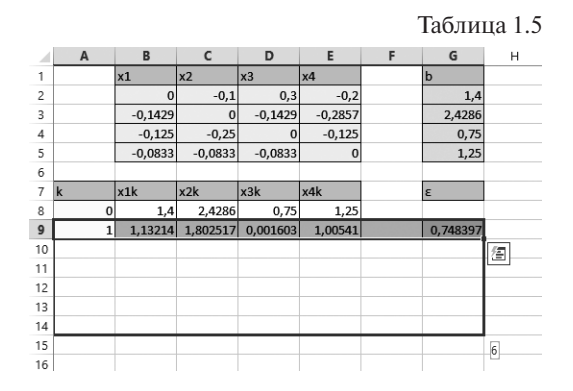

Отпускаем курсор, получаем окончательный результат (табл. 1.6).

|                |             |                |           |            |           |   | Таблица 1.6 |   |
|----------------|-------------|----------------|-----------|------------|-----------|---|-------------|---|
| ⊿              | А           | B              | C         | D          | E         | F | G           | Η |
| 1              |             | x1             | x2        | x3         | x4        |   | $\mathbf b$ |   |
| $\overline{c}$ |             | $\overline{0}$ | $-0,1$    | 0,3        | $-0,2$    |   | 1,4         |   |
| 3              |             | $-0,1429$      | 0         | $-0,1429$  | $-0,2857$ |   | 2,4286      |   |
| $\overline{4}$ |             | $-0,125$       | $-0,25$   | $\Omega$   | $-0,125$  |   | 0,75        |   |
| 5              |             | $-0,0833$      | $-0,0833$ | $-0,0833$  | $\Omega$  |   | 1,25        |   |
| 6              |             |                |           |            |           |   |             |   |
|                |             |                |           |            |           |   |             |   |
| 7              | $\mathbf k$ | x1k            | x2k       | x3k        | x4k       |   | lε          |   |
| 8              | $\Omega$    | 1,4            | 2,4286    | 0,75       | 1,25      |   |             |   |
| $\overline{9}$ | 1           | 1,13214        | 1,802517  | 0,001603   | 1,00541   |   | 0,748397    |   |
| 10             | 2           | 1,019147       | 1,995489  | $-0.00194$ | 0.999043  |   | 0.192972    |   |
| 11             | 3           | 1,00006        | 2.000542  | $-2,3E-05$ | 1,000052  |   | 0,019087    |   |
| 12             | 4           | 0,999928       | 1,999999  | 2,78E-06   | 1,000106  |   | 0,000544    |   |
| 13             | 5           | 0,99998        | 1,999972  | $-3,8E-06$ | 1,000104  |   | 5,14E-05    |   |
| 14             | 6           | 0,999981       | 1,999973  | $-4E-06$   | 1,000104  |   | 1,23E-06    |   |

Неоходимая точность достигнута уже на 4 шаге. Искомое решение  $x_1 = 1, x_2 = 2, x_3 = 0, x_4 = 1.$ 

## **ЛИТЕРАТУРА**

- 1. *Акулич И*.*Л*. Математическое программирования в примерах и задачах. М. : Высшая школа, 1986.
- *2. Александрова И.А.*, *Гончаренко В.М.* Методы оптимальных решений. Руково-дство к решению задач. М. : Финуниверситет, 2012.
- 3. Методы оптимальных решений в экономике и финансах : учебник / И. А. Александрова [и др.] ; под ред. В. М. Гончаренко, В. Ю. Попова. М. : КНОРУС, 2013.
- 4. *Бахвалов Н*.*С*., *Лапин А*.*В*.. *Чижонков Е*.*В*. Численные методы в задачах и упражнениях. 2-изд., перераб. и доп. М. : Бином. Лаборатория знаний, 2010.
- 5. *Васин А*.*А*., *Морозов В*.*В*. Теория игр и модели математической экономики. М. : МАКС Пресс. 2008.
- 6. *Вильямс Дж*.*Д*. Современный стратег, или букварь по теории стратегических игр. М. : Либроком, 2009.
- 7. *Винюков И*.*А*., *Попов В*.*Ю*., *Пчелинцев С*.*В*. Линейная алгебра. Ч. 4: Линейное программирование : учебное пособие для подготовки бакалавров. М. : Финакадемия, 2009.
- 8. *Гончаренко В.М., Керимов А.К., Попов В.Ю.* Линейные модели оптимизации. М. : Финуниверситет, 2014.
- 9. *Денежкина И*.*Е*. Численные методы: Курс лекций : учебное пособие. М. : Финакадемия, 2010.
- 10. *Интрилигатор М*. Математические методы оптимизации и экономическая теория. М. : Айрис-Пресс, 2002.
- 11. *Киреев В*.*И*., *Пантелеев А*.*В*. Численные методы в примерах и задачах. М. : Высшая школа, 2008.
- 12. *Киселев В*.*В*. Оптимальное управление в экономике. М. : Финакадемия, 2009.
- 13. *Колемаев В*.*А*. Математические методы и модели исследования операций. Учебник. М. : ЮНИТИ, 2008.
- 14. *Красс М*.*С*., *Чупрынов Б*.*П*. Основы математики и ее приложения в экономическом образовании. М. : Дело, 2002.
- 15. Исследование операцийв экономике : учеб.пособие для вузов /Н. Ш.Кремер, Б.А. Путко, И.М. Тришин, М.Н. Фридман; под ред. Н.Ш. Кремера. 3-е изд., перераб. и доп. М. : Юрайт.
- 16. *Лабскер Л*.*Г*., *Бабешко Л*.*О*. Игровые методы в управлении экономикой и бизнесом. М. : Дело, 2001.
- 17. *Лахметкина Н.И., Петропавловский С.В., Попов В.Ю., Шаповал А.Б.* Количественные методы инвестиционного анализа. М. : Финуниверситет, 2012.
- 18. *Малыхин В*.*И*. Высшая математика. М. : ИНФРА-М, 2009.
- 19. *Набатова Д.С.* Математические и инструментальные методы поддержки принятия решений. М. : Юрайт, 2015.
- 20. *Охорзин В*. Оптимизация экономических систем. М. : Финансы и статистика, 2005.
- 21. *Подиновский В*.*В*., *Ногин В*.*Д*. Парето-оптимальные решения многокритериальных задач. М. : Физматлит, 2007.
- 22. *Попов В.Ю., Шаповал А.Б.* Инвестиции. Математические методы. М. : Форум, 2008.
- 23. *Самарский А*.*А*. Введение в численные методы : учебное пособие для вузов. М. : Наука, 1987.
- 24. *Солодовников А*.*С*., *Бабайцев В*.*А*., *Браилов А*.*В*., *Шандра И*.*Г*. Математика в экономике. Ч. 1—3. М. : Финансы и статистика, 2011.
- 25. *Таха Х*.*А*. Введение в исследование операций. М. : Вильямс, 2005.
- 26. *Ягодовский П*.*В*. Функции нескольких переменных : учебное пособие для подготовки бакалавров. М. : Финакадемия, 2009.
- 27. *Axelrod R*. The Evolution of Cooperation. Basic Books, 2006.
- 28. *Combes P*.*P*., *Mayer T*., *Thisse J*.*F*. Economic Geography: The Integration of Regions and Nations. Princeton University Press, 2008.
- 29. *Gibbons R*. Game Theory for Applied Economists. Princeton University Press, 2008.